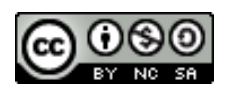

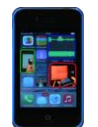

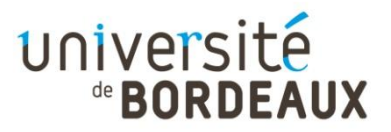

## **Université de Bordeaux – Unité de Formation en Physique Travaux Pratiques de Physique à distance avec un smartphone et autres objets du quotidien**

**Expérience en Optique :** *Tester la loi de Malus avec son smartphone*

**Niveau d'étude** : ☆☆☆☆☆ / L2-L3 **Difficultés expérimentales**  $\star$  ☆ ☆ ☆ ☆

# **Matériel: 1 smartphone, des lunettes 3D (ou 1 paire et un écran d'ordinateur)**

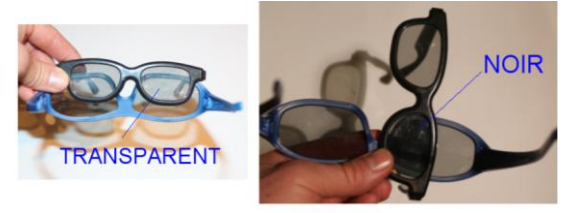

### **Protocole**

- En utilisant le capteur de lumière de votre (et l'application phyphox et la fonction Luminosité), analyser l'éclairement transmis en croisant les deux lunettes 3D. Attention, il faudra positionner les lunettes à l'envers (voir vidéos), l'une par rapport à l'autre.

- Analyser alors en détail l'éclairement en fonction de l'angle entre les lunettes 3D.

## **Conseil :**

Vous pouvez aussi faire cette expérience avec une paire de lunette et 1 écran d'ordinateur.

#### **Ressources**

- Vidéo de présentation de Phyphox <https://youtu.be/hFc1IPot79g>

- Vidéo d'explication sur la loi de Malus [https://www.canal](https://www.canal-u.tv/video/universite_de_bordeaux/8_ecrans_et_afficheurs_la_loi_de_malus.39165)u.tv/video/universite de bordeaux/8 ecrans et afficheurs la loi de malus.39165

- Vidéo sur le fonctionnement des lunettes 3[D https://www.canal](https://www.canal-u.tv/video/universite_de_bordeaux/10_ecrans_et_afficheurs_les_lunettes_3d.39169)u.tv/video/universite de bordeaux/10 ecrans et afficheurs les lunettes 3d.39169

Ces documents « Travaux Pratiques de Physique à distance avec un smartphone et autres objets du quotidien » sont mis à disposition selon les termes de la Licence Creative Commons Attribution - Pas d'Utilisation Commerciale - Partage dans les Mêmes Conditions 4.0 International. Auteur : Ulysse DELABRE- Université de Bordeaux